# Search Staff Report

Last Modified on 11/03/2020 12:33 am EST

The **Search** function, in the *Staff* menu, is a customizable report of your staff members. It allows you to search through all of your staff to find only those that meet the criteria you select.

- ★ Create a list of employees who have been with you for 5+ years for service awards *\$tart Date* criteria).
- ★ Ensure your staff's certifications are up to date (optional to useStaff Certifications criteria, Show Staff Certifications setting).
- ★ Generate a list of your staff with birthdays in the coming month and email them a birthday greeting (*Birth Month* criteria, *Email* button in report results).

## Search Criteria

All of the search criteria in Search Staff pull information from fields in the Staff record.

| Search Staff                                                                                                    | Save your criteria and                                                   |
|----------------------------------------------------------------------------------------------------|--------------------------------------------------------------------------|
|                                                                                                    | selections as a Favorite for<br>consistent reporting!                    |
| Search Criteria 🔍 Favorites 🖬 Save Favorit                                                                                                    | rites Kefresh ?                                                          |
|                                                                                                    | First Name: Last Name:                                                   |
|                                                                                                    | Status: Active 🔻                                                         |
|                                                                                                    | Birth Month:                                                             |
| Depart                                                                                                    | artment Default:<br>D-TEACH<br>ADMIN<br>G-TEACH                          |
|                                                                                                    | Instructor: Yes V                                                        |
|                                                                                                    | Staff Type:   Position:                                                  |
| Staff Availabili                                                                                                    | ility Note/Label:                                                        |
| Revie                                                                                                    | view Date From: mm/dd/yyyy 💼 Through Date: mm/dd/yyyy 💼                  |
| Sta                                                                                                    | Start Date From: 4/1/2014 💼 Through Date: 4/30/2014 💼                    |
|                                                                                                    | Staff Skills:<br>Cheerleading<br>Dance<br>Gymnastics<br>Swim<br>Tumbling |
| Staff                                                                                                    | ff Certifications:                                                       |
| Staff: Dianne H Harris                                                                                                    | L1<br>L2                                                                 |
|                                                                                                    | Master                                                                   |
| Instructor Schedule (PDF) Add Time Entry Instructor Calendar Weekly Schedule Email                                                                                                    |                                                                          |
| Summary         Classes         Compensation         Time Card         Portal Settings         Feedback         Skills           Certification Level         L1         •         Date         5/1/2018         •         •         •         •         •         •         •         •         •         •         •         •         •         •         •         •         •         •         •         •         •         •         •         •         •         •         •         •         •         •         •         •         •         •         •         •         •         •         •         •         •         •         •         •         •         •         •         •         •         •         •         •         •         •         •         •         •         •         •         •         •         •         •         •         •         •         •         •         •         •         •         •         •         •         •         •         •         •         •         •         •         •         •         •         •         •         •         •         • <td< th=""><th>Certifications</th></td<> | Certifications                                                           |

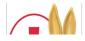

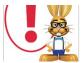

The more criteria you select, the fewer staff will be included in the report because a staff member must meet all the criteria.

#### Instructors Assigned to Classes

The selections made in this section apply only to staff members who are instructors that are assigned to classes. These selections will pull from fields located in the **Class record**.

| Instructors Assigned to Classes |                                                  |
|---------------------------------|--------------------------------------------------|
| Class Location:                 | EDU (Select one or more by holding the CTRL key) |
| Assigned to Class Session:      | Spring 2019 V Room: V                            |
| Assigned to Class Category 1:   | Category 2:     Category 3:                      |
|                                 | Adult Fitness Advanced Billable                  |
|                                 | Camp Beginner Non-Billable                       |
|                                 | Costumes Intermediate                            |
|                                 | Dance                                            |
|                                 | Drop-ins 💌                                       |
| Class Meets:                    | Mon Tue Wed Thu Fri Sat Sun                      |

### **Display Settings**

Use these settings to optionally add a column(s) to the report results to display Staff Skill and/or Staff Certifications.

| Display Settings |                                                        |  |
|------------------|--------------------------------------------------------|--|
|                  | Show Staff Skill: No<br>Show Staff Certifications: Yes |  |

## **Report Results**

| Search Staff Customize your report by showing only the information that is important to you. |               |                |                             |                                                                    |                 |                  |        |            |                 |           |
|----------------------------------------------------------------------------------------------|---------------|----------------|-----------------------------|--------------------------------------------------------------------|-----------------|------------------|--------|------------|-----------------|-----------|
| View 1 - 1 of 1                                                                              |               |                |                             |                                                                    |                 |                  |        |            |                 |           |
| First Name                                                                                   | Last Name     | Classes        |                             | Email                                                              | Address1        | City, ST         | Zip    | Birth Date | Certifications  | Email All |
| Search                                                                                       | Search        |                |                             | Search                                                             | Search          | Search           | Search | Search     | Search          | Search    |
| Dianne                                                                                       | <u>Harris</u> | <u>Classes</u> | Weekly Schedule<br>Calendar | dilinth@gmail.com                                                  | 7516 Holly Road | Huntersville, NC | 28078  | 7/11/1971  | Master 5/1/2018 |           |
|                                                                                              |               |                |                             | Use this link to create<br>calendar of the<br>instructor's classes | a               |                  |        |            |                 |           |

• The **Show/Hide Columns** button allows you to customize your report by selecting which information to display.

| Show/Hide Columns - Search Staff X                                                                                                    |
|----------------------------------------------------------------------------------------------------|
| Uncheck columns and click the "Apply" button to hide columns.<br>Click the "Apply & Save" button to save these settings for <u>your</u><br><u>User ID.</u>                                                                                                    |
| Check All Uncheck All                                                                                                    |
| <ul> <li>✓ First Name</li> <li>✓ Address1</li> <li>✓ Last Name</li> <li>✓ City, ST</li> <li>Status</li> <li>✓ Zip</li> <li>Positions</li> <li>✓ Birth Date</li> <li>✓ Classes</li> <li>Skills</li> <li>Home Phone</li> <li>✓ Certifications</li> <li>Work Phone</li> <li>Cell Phone</li> </ul> |
| Instructor  Email All  Type                                                                                                    |
| Email     Apply & Apply & Save      Cancel                                                                                                    |
|                                                                                                    |

- Select Apply to have these selections applied to only the report you are currently viewing.
- Select Apply & Save to have these selections applied and saved for your User ID. When logged in as your User ID, you will see only the columns of information you chose previously. Other Users will see the columns they selected and saved, which may differ from yours.
- Use **Restore Columns** to view all available columns.
- Email directly from the report results. Use the *Email All* column to send to only selected staff or send to all.
- The Weekly Schedule link will open the Weekly Calendar filtered for that instructor.
- Use the Calendar link to go to open the Monthly Calendar filtered for that instructor.
   Note: If the staff member is not an instructor and you have set their *Instructor* setting (on the Summary tab of the Staff record) to No, they will not appear on the calendars.